**viu** Universidad<br>
Internacional<br>
de Valencia

## Introducción al LAT<sub>EX</sub> para alumnos de la VIU

Autor original: Rafael Padilla

13 de mayo de 2020

### 1. Introducción

Nuevamente me atrevo a escribir un pequeño texto, esta vez sobre LATEX, para tratar de siquiera aportar un granillo de arena que sirva, no para que se nos meta en el ojo, sino para sacarlo de el. Para que nos ayude —a mi el primero a entender bien este asunto del LAT<sub>E</sub>X, el cual de verdad es una virguería<sup>1</sup>.

#### 1.1. ¿WYSIWYG?

Lo primero, sería preguntarse: ¿Cómo un lenguaje basado en comandos de línea ha perdurado tantísimo tiempo, sin ser reemplazado por cosas del estilo WYSIWYG y procesadores de texto llenos de ventanas? Hay varias razones. La primera, por su potencia innegable e insuperable a la hora de publicar textos cient´ıficos. Todo el mundo sabe que el formato textual del Astrophysical Journal no es el mismo que el del Muy Interesante, por poner un ejemplillo. La primera es una revista austera, potente, seria. Muy científica y con un formato conocido a la hora de publicar datos. La ciencia no ha parecido, por lo general, necesitar demasiados colorines ni juegos tipográficos.

El bosque tropical desaparece a enorme velocidad:

- 1. Cada 2 segundos se tumba un área de bosque gigantesca.
- 2. Cada día se destruye un área del tamaño de la Ciudad de Guatemala.

El bosque tropical desaparece a enorme velocidad:

- $\blacksquare$  Cada 2 segundos se tumba un área de bosque gigantesca.
- Cada día se destruye un área del tamaño de la Ciudad de Guatemala.

 $1$ Para aquellos no acostumbrados a léxico similar por no ser utilizado en su ubicación, diremos que virguería es sinónimo de cosa ciertamente habilidosa, poderosa, a veces sobrecogedora v siempre, siempre, bastante versátil.

Por otra parte, podría decirse que, dado que los artículos son escritos directamente por los propios cient´ıficos que publican utilizando las plantillas de  $\mathbb{F}E[X]$  de ApJ<sup>2</sup>, pues la verdad, se obtiene un estilo uniforme, directo, científico y austero. LAT<sub>EX</sub> permite mucha virguería gráfica a la hora de representar datos, figuras, gráficas y demás; existen módulos de L<sup>A</sup>TEX para las partidas de ajedrez, para la música, para el juego del Go... Muchas, muchísimas publicaciones se realizan en este soberbio lenguaje para la creación profesional de documentos.

LATEX posee una ventaja adicional una vez dominado: Cuando todos los elementos están dispuestos y listos, cuando se han dispuestos los comandos de la forma adecuada<sup>3</sup>, el autor del texto tan sólo ha de preocuparse de una sola cosa: del contenido. Y de nada más. A la hora de enviar éste a donde sea, lo que se envía es simplemente texto en ASCII, liviano, ligero, enviable por email. Un documento de 100 páginas puede ocupar unos 250 kB en L<sup>A</sup>T<sub>E</sub>X, mientras que si el mismo documento se redacta o se hace en formato .pdf o en otro de los formatos habituales para texto, éste llegará a ocupar fácilmente varios MB.

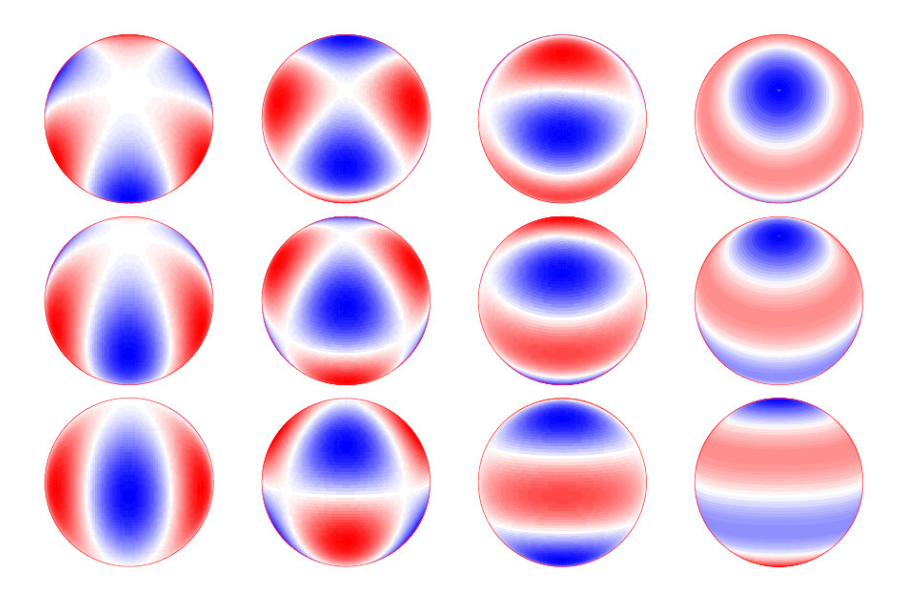

Figura 1: Diferentes modos presentes en una estrella pulsante.

Bueno, ya hemos visto dos ventajas de todo esto: La primera, que cuando está bien configurado el documento, el autor sólo tiene que preocuparse de teclear lo que sea y nada de dar formato al texto, de contar las páginas, de ver que esta figura no cabe y no se sabe donde cortar el texto o como representar estos datos rarísimos en 3D de forma profesional. No. El autor teclea y se ocupa tan sólo de lo suyo. Esto es vital, radical y ha convertido a los universitarios en grandes publicadores profesionales. Hay vida más allá de Word.

Pero he aquí que de repente, sin saber ni cómo y sin comerlo ni beberlo, a nosotros nos ha caído encima tantísimo bien con esto del LATEX. A nosotros, sí.

<sup>&</sup>lt;sup>2</sup>Que como todos saben, significa... *i*, Qué era, eh?

 $3Y$  para eso están las plantillas, precisamente: para ahorrar mucha pejiguera al redactor!

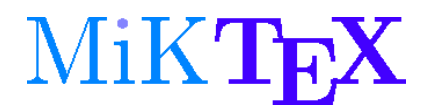

Figura 2: Un sistema TeX de 32 bits.

Y por ello escribo este documento. Como en muchas otras cosas, lo que es verdaderamente bueno, muchas veces tiene un precio que pagar por adelantado. En nuestro caso, ese precio puede llamarse perfectamente<sup>4</sup> Curva de Aprendizaje.

áEs cierto! Sería muy poco razonable el negar que el que quiere aprender LATEX tiene que aprender algo de ello. Y en nuestro caso, tenemos la suerte de que esa curva no es demasiado pronunciada; antes bien, lo que tenemos que aprender es como manejarnos por las plantillas y algún que otro de los rudimentos de este software. Para demostrar lo que digo, veremos como está configurado un documento simple, como este.

Antes de eso, sin embargo (un poco de paciencia, que enseguida vamos al grano), desearía recomendar una página *fundamental* para todos los TFMistas de la VIU. Esta página es http://www.cervantex.es.

#### 2. Fórmulas matemáticas sencillas

En lo que sigue  $f(x) = \frac{1+x}{x}$ , mientras que  $h(x) = f(a+x)$ . En lo que sigue

$$
f(x) = \frac{1+x}{x},
$$

mientras que

$$
h(x) = f(a+x)
$$

Exponentes y radicandos:

$$
xy + x^{2z+1} - x_2^{w-1} + x^{(z+1)^w} + (x_1 + x_2)^2
$$

$$
\sqrt{x-y+z} - \sqrt[4]{(x^2+y^2)^3}
$$

Símbolos matemáticos:

$$
a \in A, b \notin B, A \subset B \nsubseteq C
$$

$$
\lim_{n \to \infty} \sum_{k=1}^{n} \frac{1}{k^2} = \frac{\pi^2}{6}
$$

| bahasa   | breton   | catalan  | croatian | czech    | danish  |
|----------|----------|----------|----------|----------|---------|
| dutch    | english  | esperant | estonian | finnish  | frenchb |
| galician | germanb  | ngermanb | greek    | athnum   | grmath  |
| irish    | italian  | Isorbian | magyar   | norsk    | polish  |
| portuges | romanian | russianb | scottish | slovak   | slovene |
| spanish  | swedish  | turkish  | ukraineb | usorbian | welsh   |

Cuadro 1: Opciones del paquete babel. Las opciones athnum y grmath son extensiones de greek.

#### 3. Entornos de tablas

### 4. Ecuaciones más complicadas

Un ejemplo de "array":

$$
\xi_r(r, \theta, \varphi, t) = a(r) Y_l^m(\theta, \varphi) \exp(i 2\pi \nu t) \n\xi_{\theta}(r, \theta, \varphi, t) = b(r) \frac{\partial Y_l^m(\theta, \varphi)}{\partial \theta} \exp(i 2\pi \nu t) \n\xi_{\varphi}(r, \theta, \varphi, t) = \frac{b(r)}{\sin \theta} \frac{\partial Y_l^{\theta(\theta, \varphi)}}{\partial \varphi} \exp(i 2\pi \nu t)
$$
\n(1)

where  $\xi_r$ ,  $\xi_\theta$  and  $\xi_\varphi$  are the displacements,  $a(r)$  and  $b(r)$  are amplitudes,  $\nu$ is the oscillation frequency and  $Y_l^m(\theta, \varphi)$  are the spherical harmonics given by

$$
Y_l^m(\theta,\varphi) = \sqrt{\frac{2 l + 1}{4\pi} \frac{(l-m)!}{(l+m)!}} P_l^m(\cos\theta) \exp(i m \varphi)
$$
 (2)

that represents the dependence of the mode on the angular variables  $\theta$  and  $\varphi$ for a star with a spherically symmetric equilibrium configuration. And  $P_l^m(\cos\theta)$ are Legendre polynomials given by

$$
P_l^m(\cos\theta) = \frac{(-1)^m}{2^l \ l!} \ (1 - \cos^2\theta)^{\frac{m}{2}} \ \frac{d^{l+m}}{d \ \cos^{l+m} \ \theta} \ (\cos^2\theta - 1)^l \tag{3}
$$

where  $\theta$  is measured from the pulsational pole, the axis of symmetry. In most pulsating stars that axis coincides with the rotation axis. The main exceptions are the rapidly oscillating Ap stars where the axis of pulsational symmetry is the magnetic axis which is inclined to the rotational axis.

And here we cite the work of Brown (1961), to show how references work.

#### 5. Conclusión

En ella está todo lo que podemos necesitar. Por ejemplo, la famosa Introducción no-tan-corta al IATEX. Está en la sección de Manuales. Mirad. Os recomiendo que echéis una ojeada a la FAQ española y después a la citada guía. No voy a recomendar más por ahora. Seré más extenso de forma específica en mi mensaje siguiente, en el que hablaré de las partes de un documento LAT<sub>EX</sub> y de algunos de los comandos. Mientras tanto, disfrutad bien de las guías de Cervantex. En nada estaremos escribiendo todos como papagayos. Y en el mundo nuestro, es una herramienta imprescindible.

 $4Y$  con toda la razón del mundo además; no discutiré eso para nada.

Con mis mejores deseos. Saludos, Rafa Padilla.

# Referencias

Brown, A.: 1961, Ph.D. thesis, Cambridge University